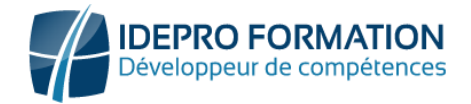

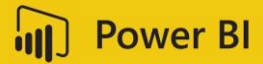

# **POWER BI NIVEAU 2**

**Objectifs de la formation :** Comprendre la méthodologie pour concevoir des jeux de données, enrichir les données par la création de colonnes et mesures en langage Dax dans Power BI Desktop. Construire des vues dynamiques et interactives sous forme de rapports, les publier, les exploiter, les partager sous différentes formes dans power BI service.

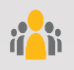

**Public visé :** Tout utilisateur souhaitant dans power BI, transformer des données brutes en rapports dynamiques et interactifs.

**Niveau requis** : Maitrise d'Excel et des connaissances en construction et analyse de bases de données

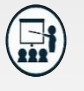

#### **Modalités**

**Groupe** : 5 personnes maximum. **Attestation** : en fin de formation. **Formateurs** : Expert

**Moyens pédagogiques** : vidéoprojecteur, ordinateurs portables, supports de formation.

**Délai d'accès :** : Inscription par mail- Au plus tard 15 Jours avant le démarrage de la session

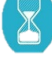

**Durée :** 2 jours – 14 heures en présentiel

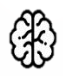

**Méthodes pédagogiques :** Nous alternerons plusieurs méthodes expositives mais surtout actives avec des apports techniques, de synthèses, des études de cas, des exercices et des mises en situations.

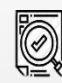

# **Modalités Évaluation :**

- Des évaluations formatives des acquis en cours, et en fin de formation, Exercices pratiques, études de cas.
- Une évaluation sommative via un questionnaire de satisfaction à la fin de la formation.

#### **Présentation de Power BI**

- Rappels généraux sur l'outil Power BI
- Gestion des comptes et licences

#### **POWER BI Desktop - Se connecter aux données**

- Les différentes sources de données accessibles
- Connexion à une source de données locale
- Connexion à une source de données externe

## **POWER BI Desktop - Power Query Importer et transformer ses données (Hors langage M)**

- Présentation Power Query
- Nettoyer ses données
- Transformations courantes
- Transformations avancées
- Gestion des erreurs

## **POWER BI Desktop - Modéliser les données**

- Environnement de travail pour la modélisation
- La table de date : Intérêt et mise en place
- Comprendre et mettre en place un modèle relationnel de données
- Comprendre la notion de contexte de filtre

# **PROGRAMME**

#### **POWER BI Desktop - Calculer**

- Comprendre les mesures
- Introduction au langage Dax
- Utiliser les fonctions essentielles (calculate, sum,etc…)

# **POWER BI Desktop - Construire un rapport**

- Gestion avancée des visuels
- Les filtres de rapports
- Les interactions entre les visuels
- Publication des données

# **POWER BI SERVICE - Exploitation des jeux de données**

- Présentation de l'espace de travail
- Gestion des différents rapports
- Les tableaux de bord
- Les applications
- Partage des rapports

#### **Partage et sécurité**

- Gérer les droits d'accès
- Compartimenter les rapports

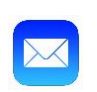

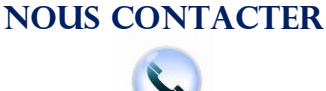

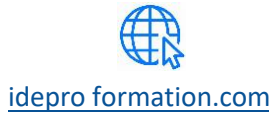

[contact@idepro formation.com](mailto:contact@idepro-formation.com) 06 92 61 53 28 [idepro formation.com](https://idepro-formation.com/)

V1-1 – MAJ 09/2023

02 62 92 06 91